## **CSE 451: Operating Systems Winter 2005 FFS and LFS Steve Gribble**

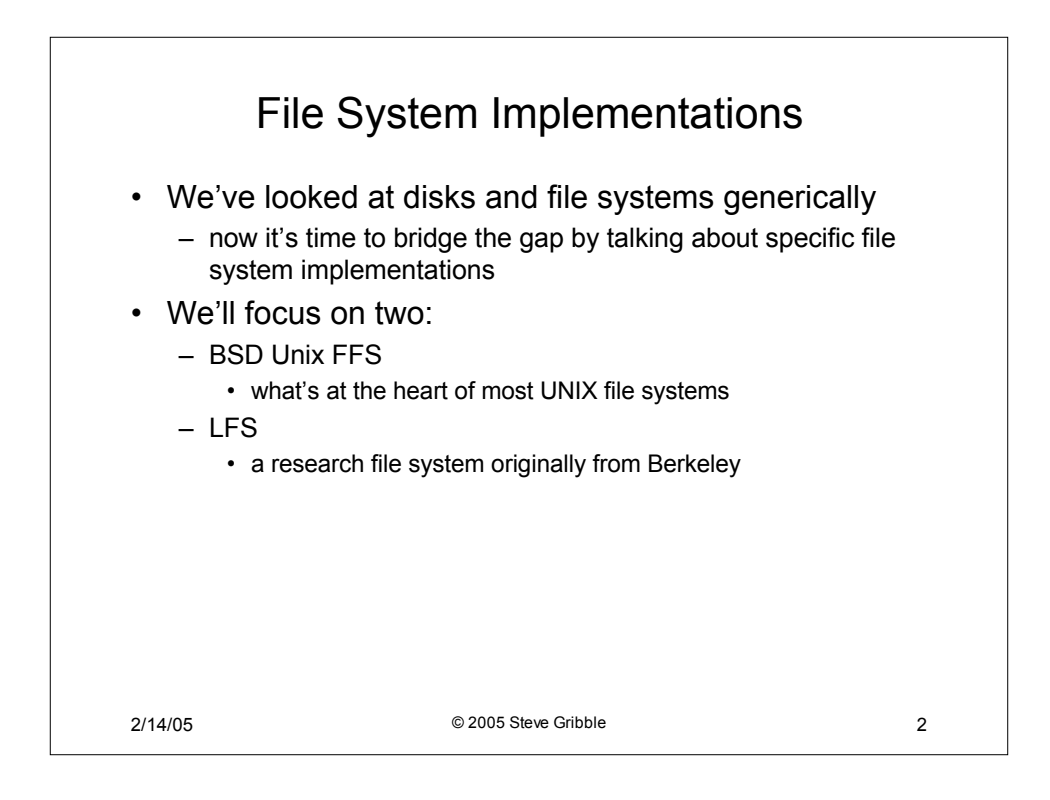

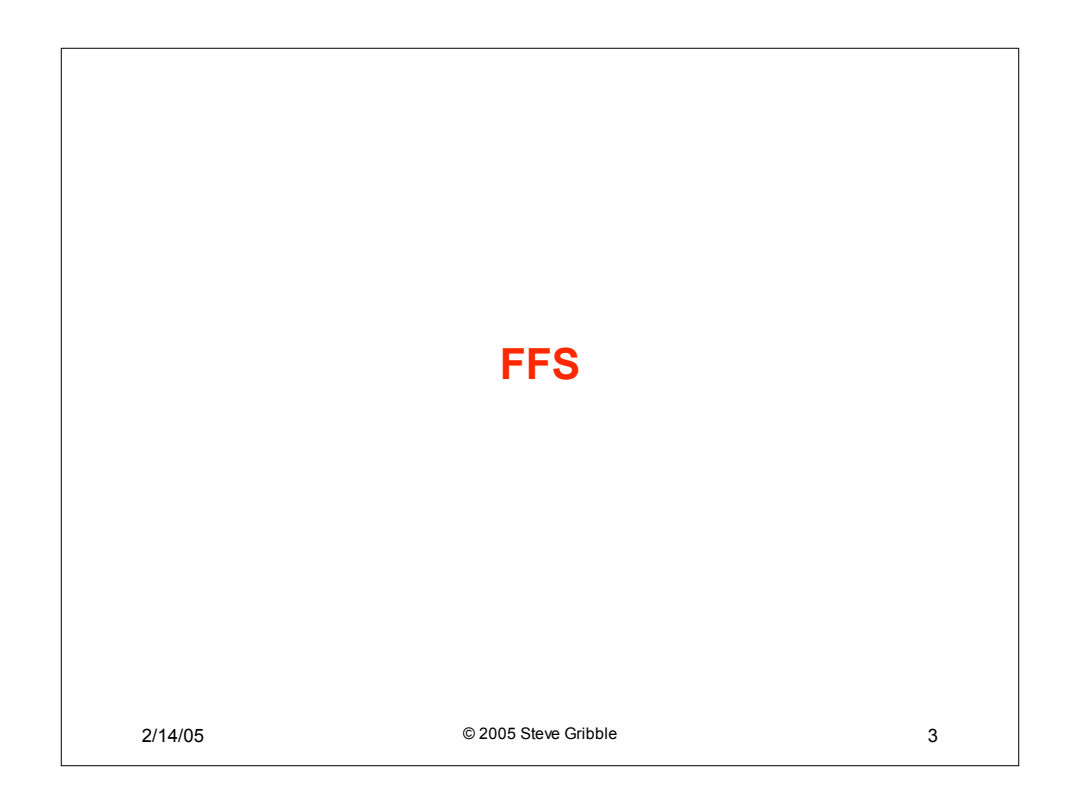

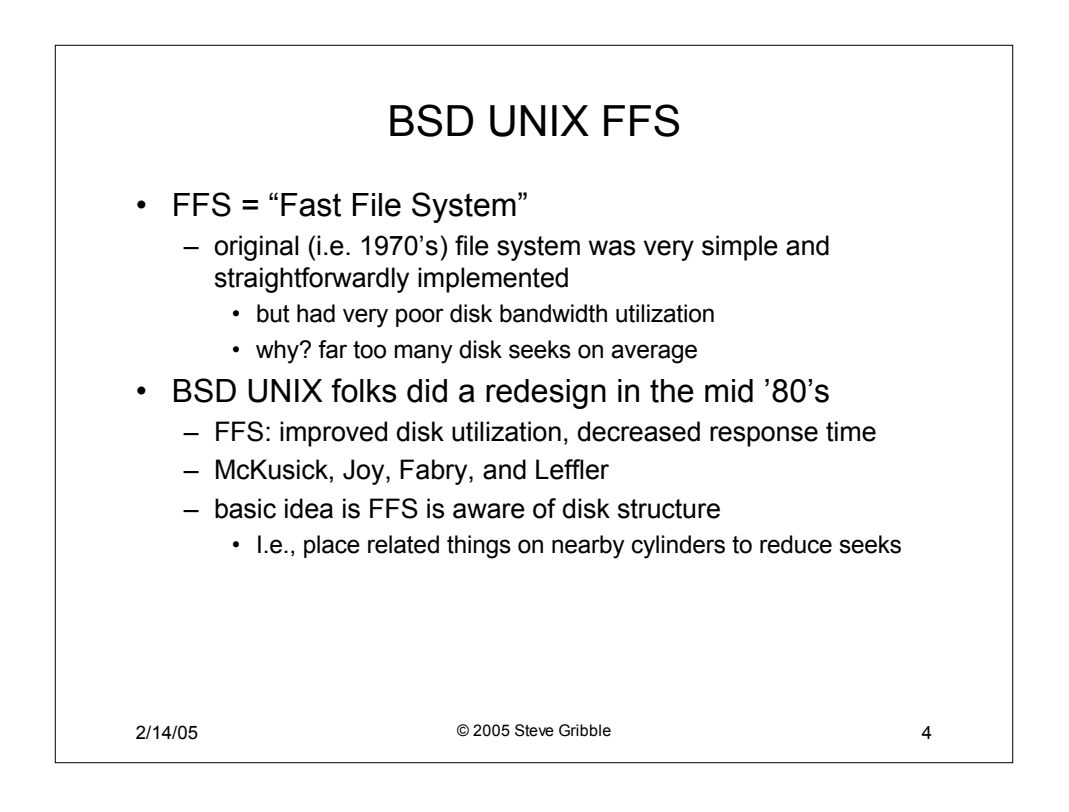

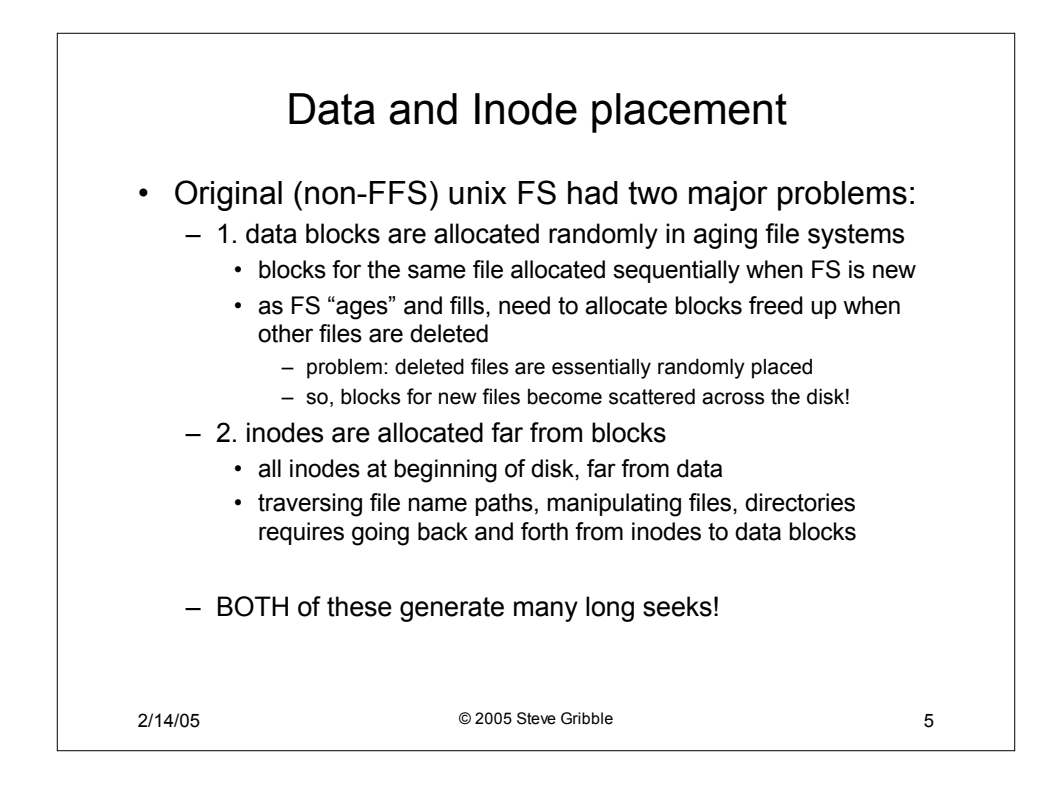

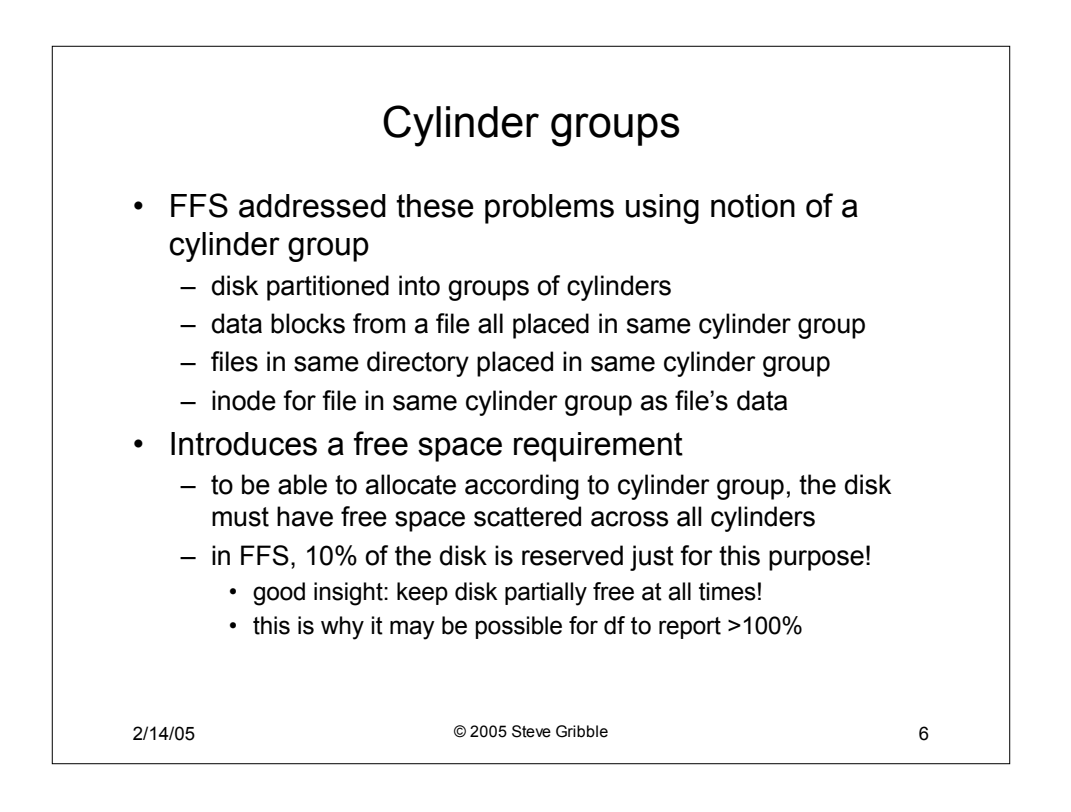

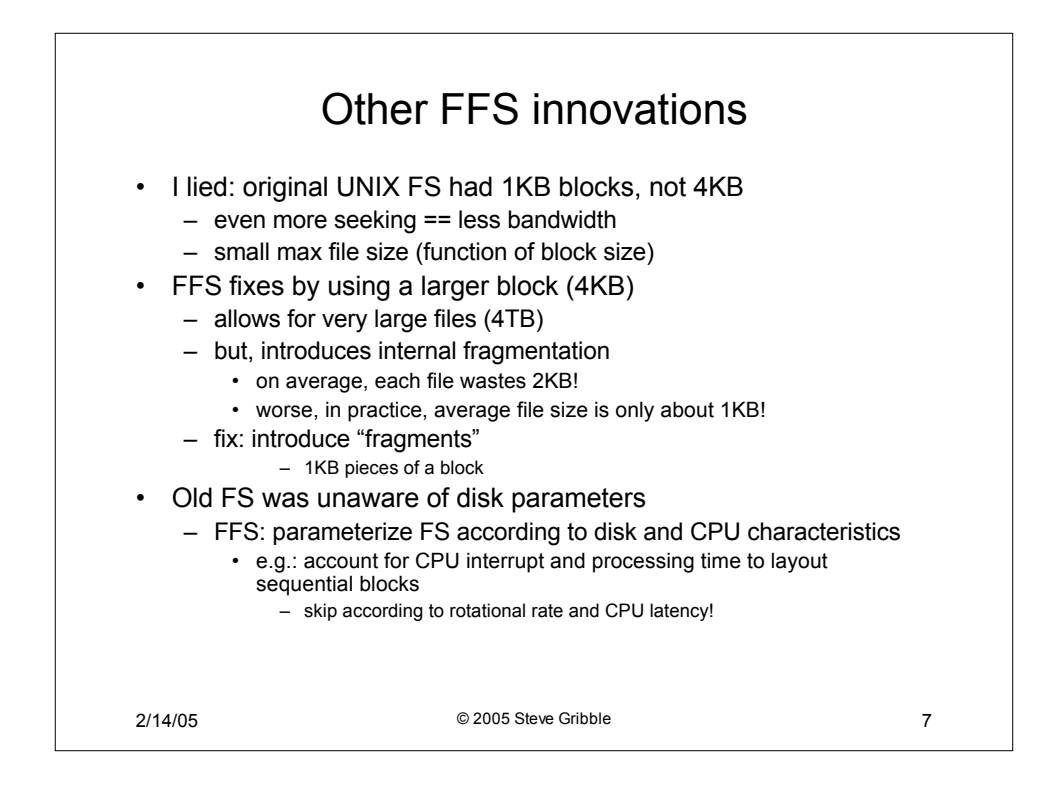

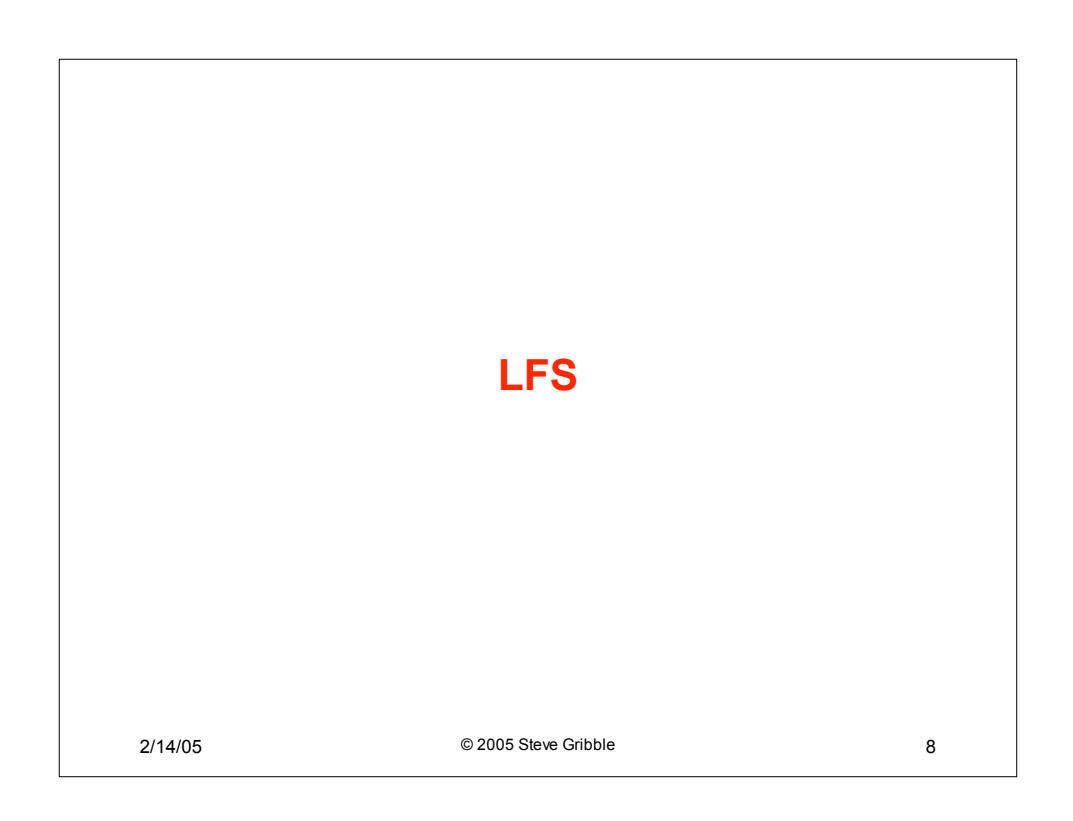

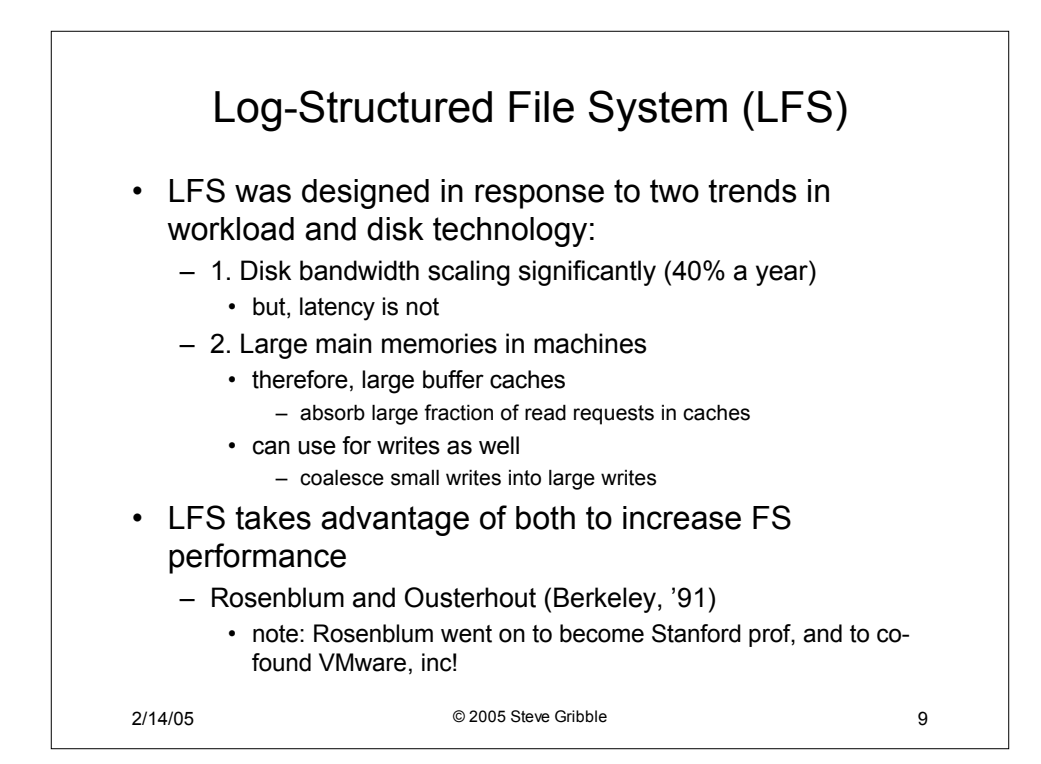

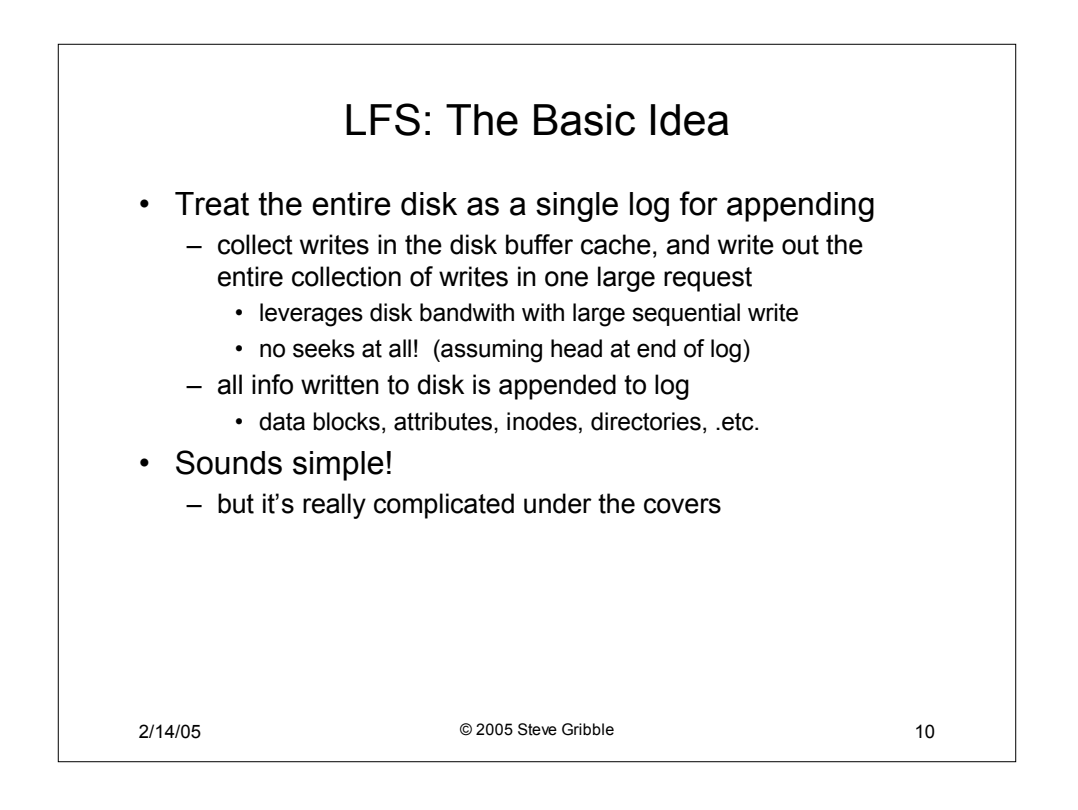

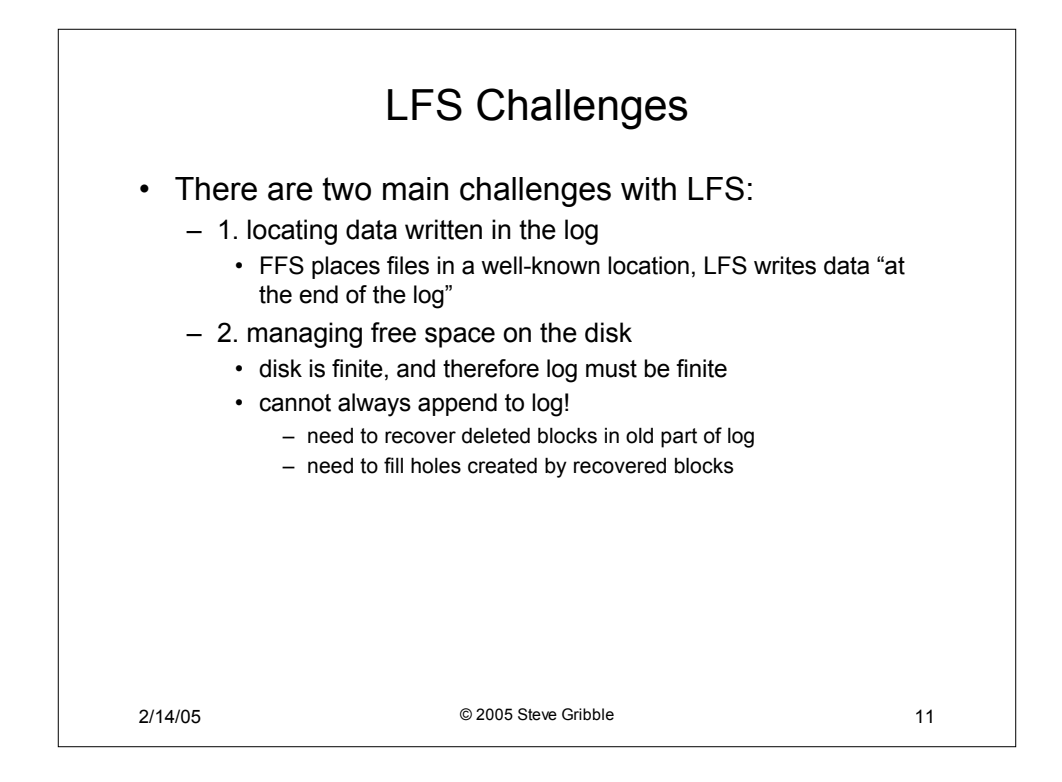

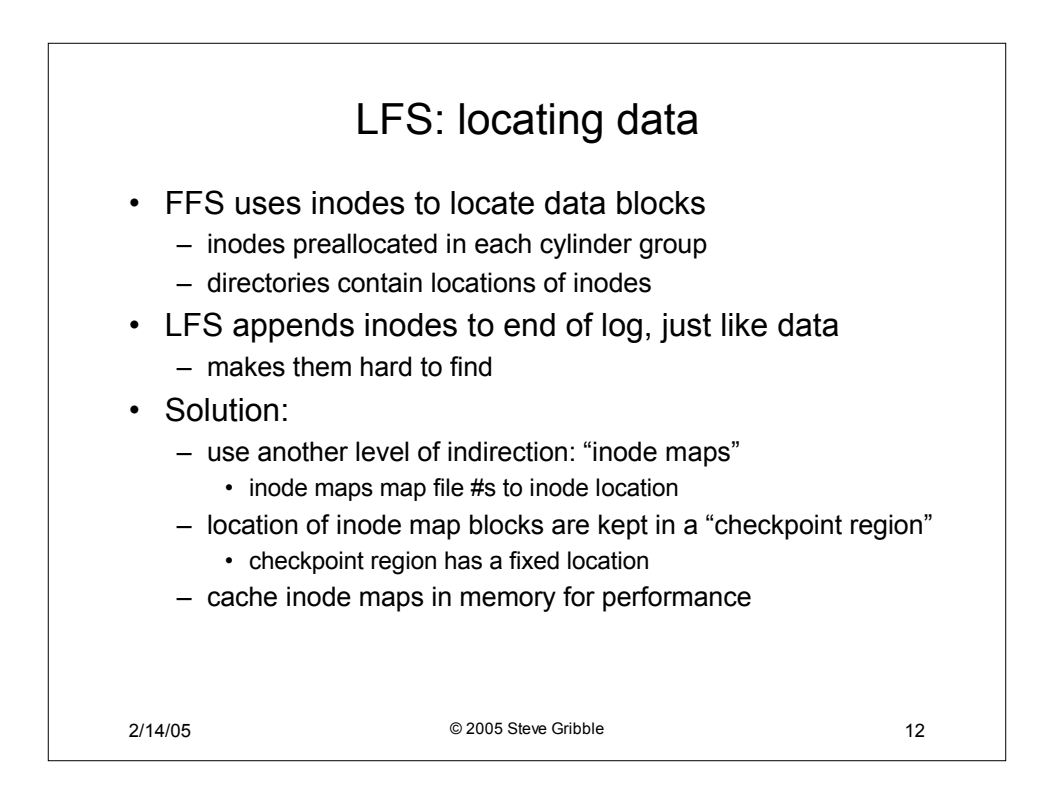

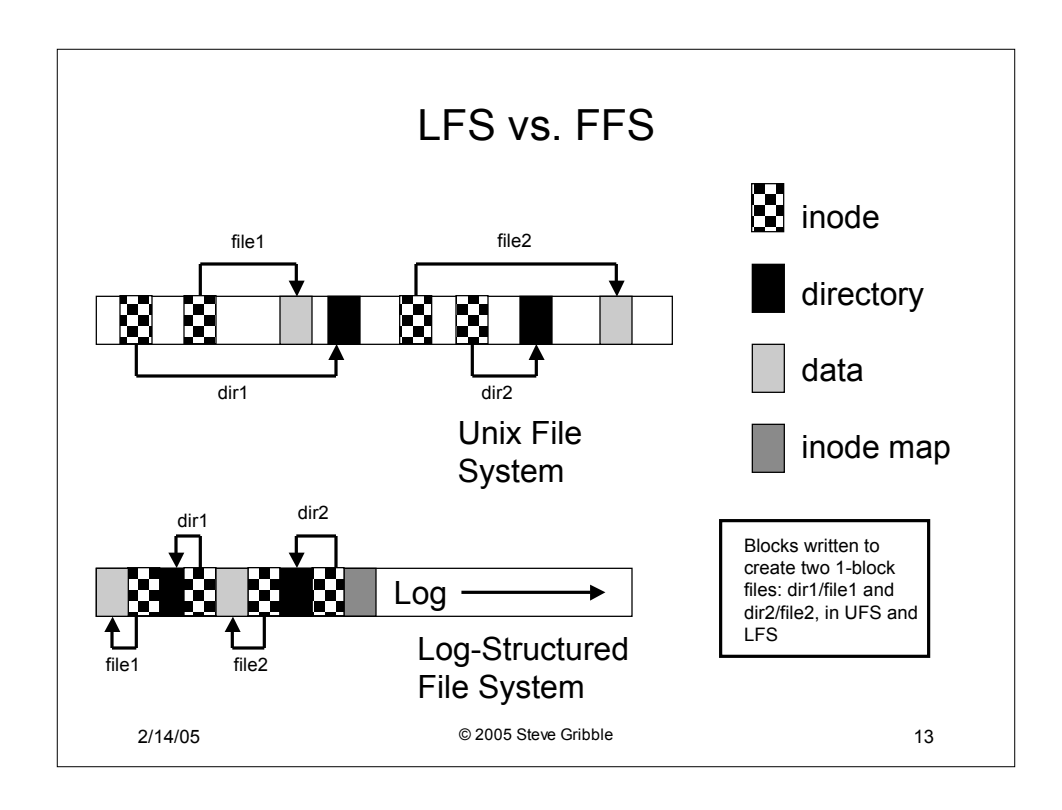

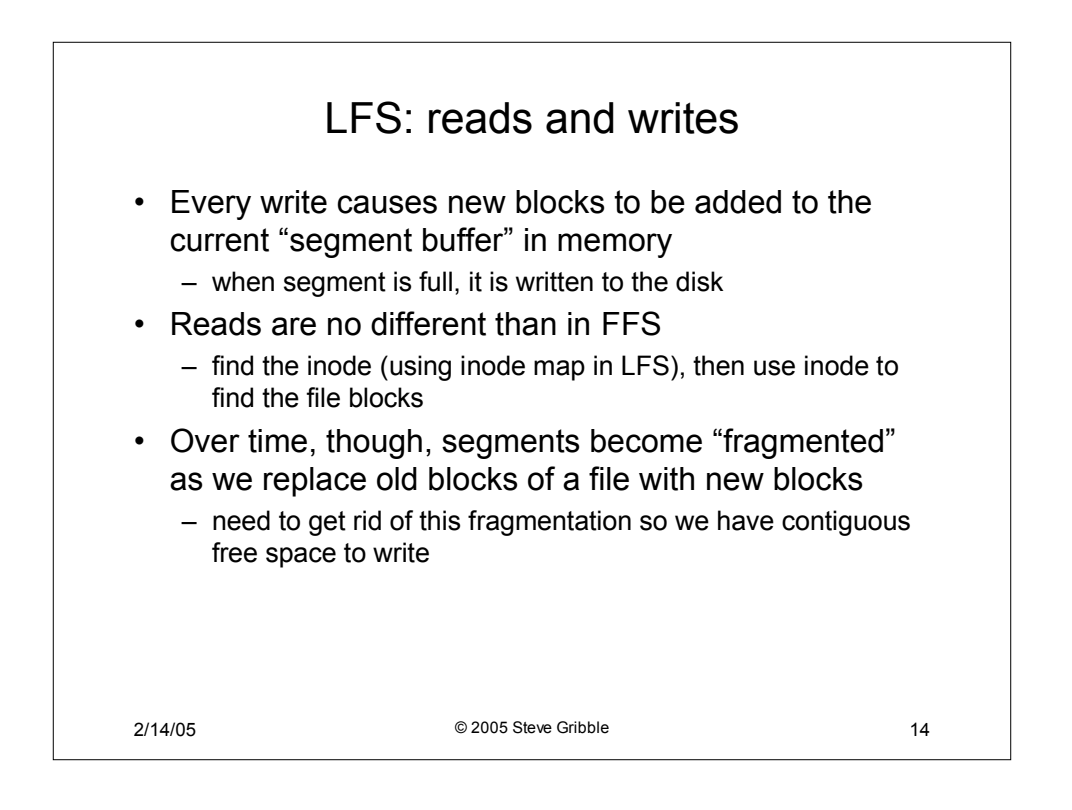

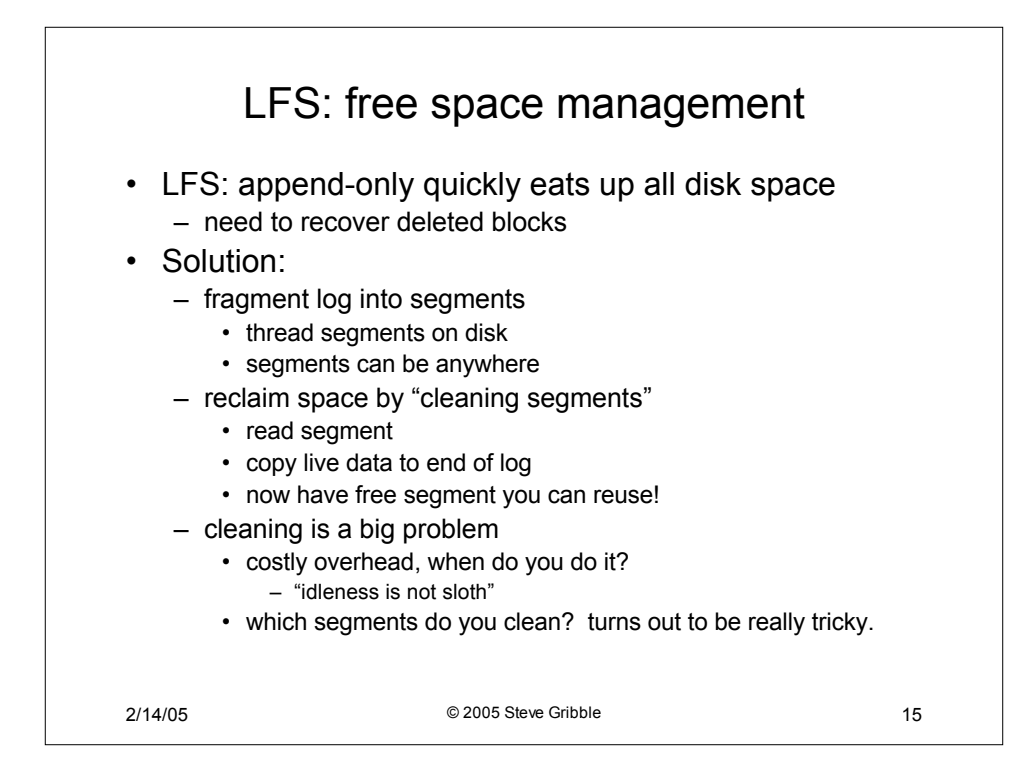